#### **Betriebssysteme**  Vorlesung im Herbstsemester 2008Universität Mannheim**of some** surges!

**Beware**

**German**

#### Kapitel 5b: Symmetric Multiprocessing in ULIX

#### Felix C. Freiling Lehrstuhl für Praktische Informatik 1Universität Mannheim

(Diese Folien sind nicht Teil des Basiskurses)

## **Overview**

- Symmetric multiprocessing and load sharing
- Running programs on multicomputers<br>• Conarating control flows
- Separating control flows<br>• Llaing avalieit CDLUD
- Using explicit CPUID<br>• Multingessering with
- Multiprocessing without CPUIDs

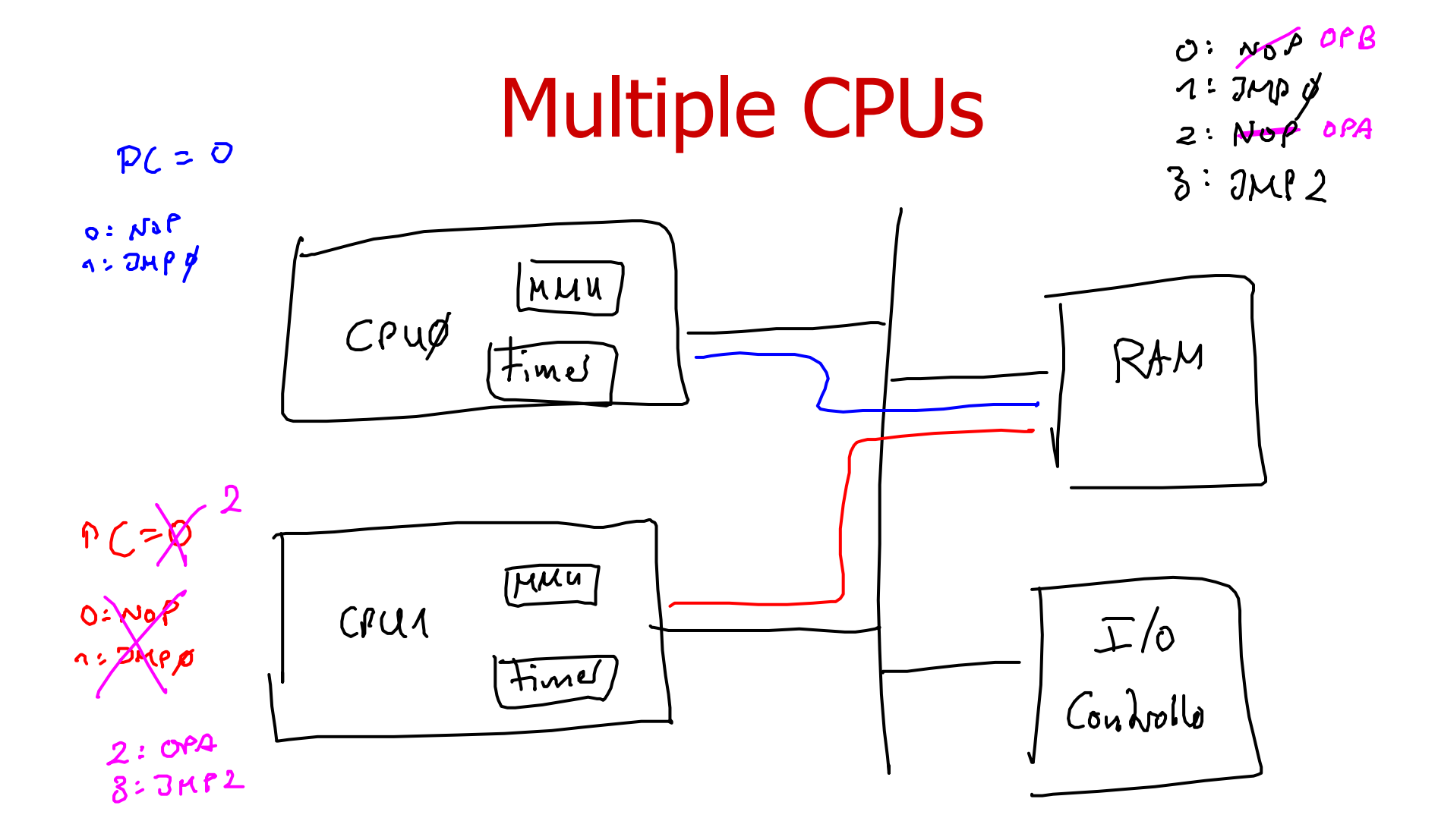

## **Details**

- Two CPUs, both have their own registers etc.<br>— In particular they have their own PC
	- –In particular they have their own PC
	- –They execute their own instruction cycle (concurrently)
	- –Use the same memory
- Memory:<br>or op^
	- 0: OPA; 1: JMP 0; 2: OPB; 3: JMP 0;
- Assume initially PC1=PC2=0<br>Then both CPLIs execute the s
	- –Then both CPUs execute the same program
- Assume initially PC1=0 and PC2=2
	- –Both CPUs execute different programs

#### Real Concurrency

• Conflicting access to memory are arbitrated<br>hy hardware by hardware

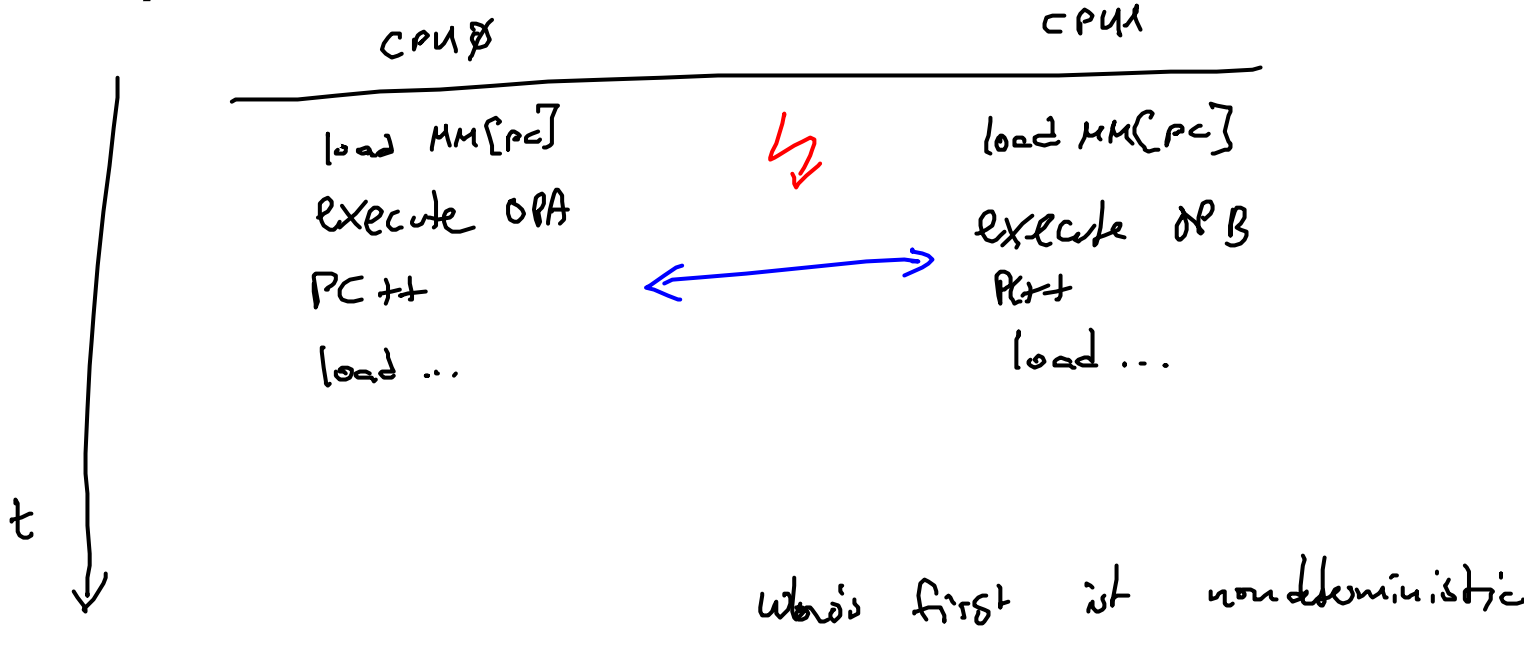

#### **Interrupts**

- Every CPU has its own IVT register<br>— Every CPU can have "own" interrunt v
	- Every CPU can have "own" interrupt vectors
	- Every CPU can have "own" interrupt handlers
	- –All in the same memory

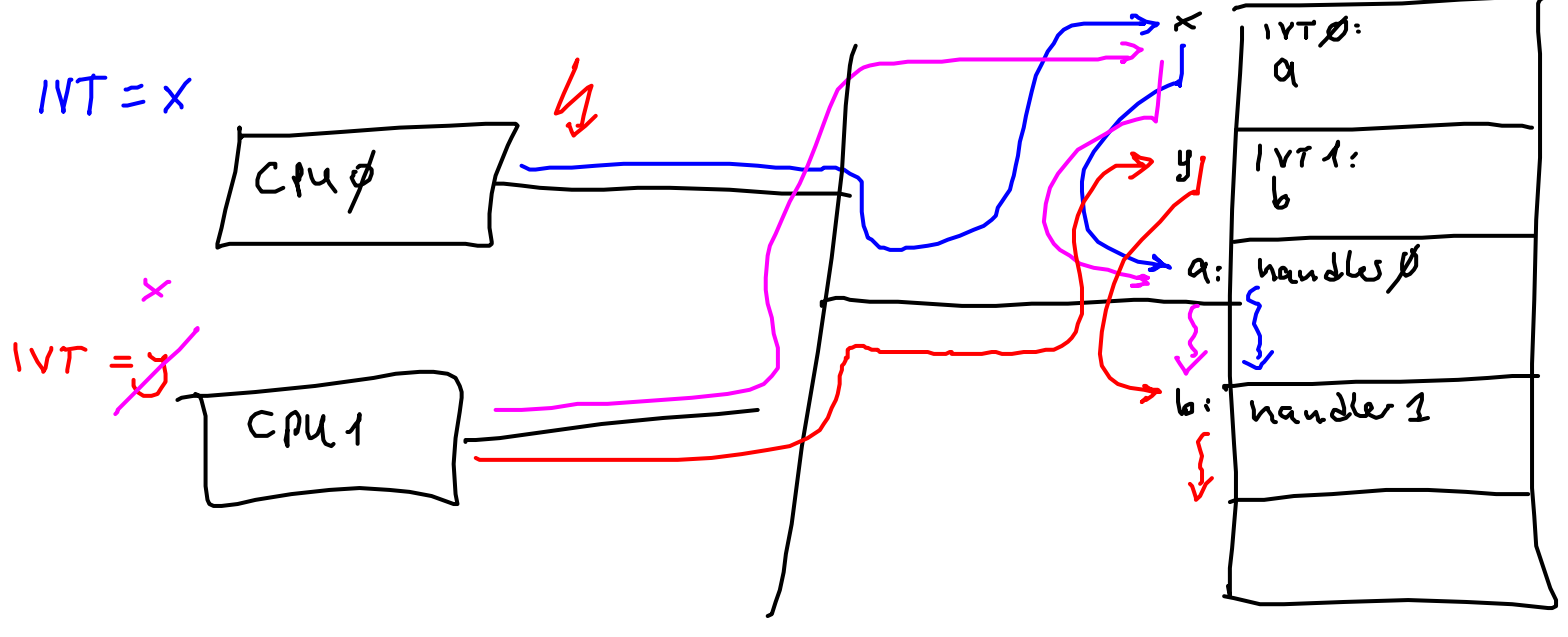

#### Global Ready Queue

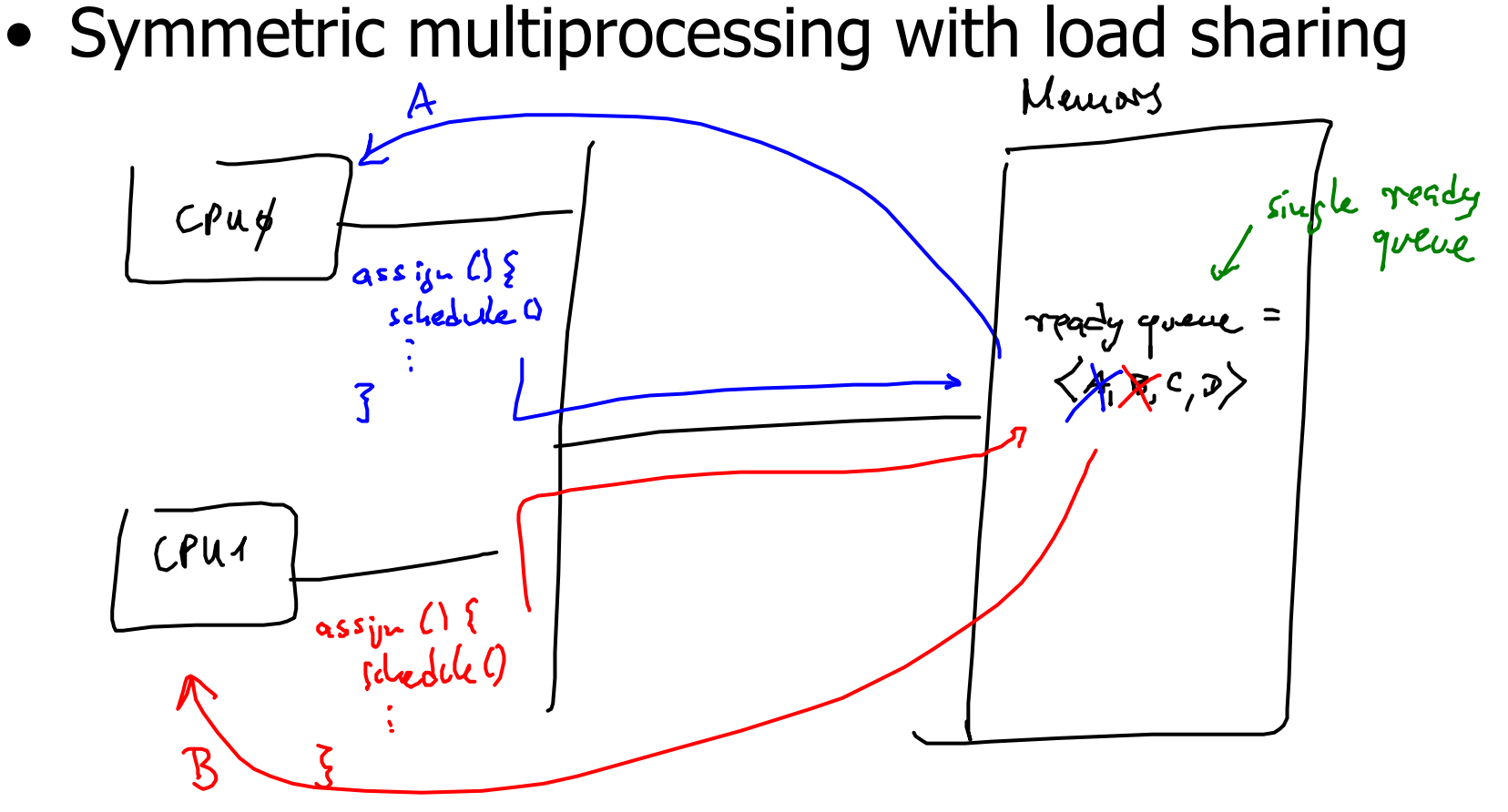

## Protection of Global List

- We need to protect the global list from<br>concurrent accesses concurrent accesses
	- –Single load/store accesses are usually no problem,<br>but complex list manipulations need to be but complex list manipulations need to be executed atomically
	- –See Chapter 6
- Assume for now: List manipulations are<br>atomic atomic

# Who is Running Where?

 $\langle \text{kernel global variables } 108c \rangle + \equiv$ thread\_id running [NUM\_CPUS];

- If CPU0 wants to know which thread it is<br>executing it inspects running[0] executing, it inspects running[0]
- •
- ....<br>7*.* • If CPUn wants to know which thread it is<br>• executing it inspects running[n] executing, it inspects running[n]

# Resign for CPU 0

• Taken from last lecture:

```
\langle \text{kernel functions } 110a \rangle + \equivvoid resign() {
      \langle save\ processor\ context\ of\ running\ thread\ 132b \rangleadd_to_ready_queue(running[0]);
   ን
```
- Only works for monoprocessor system<br>- running [0] hard coded –**running[0]** hard coded
- How do you program **resign** for multiprocessor?

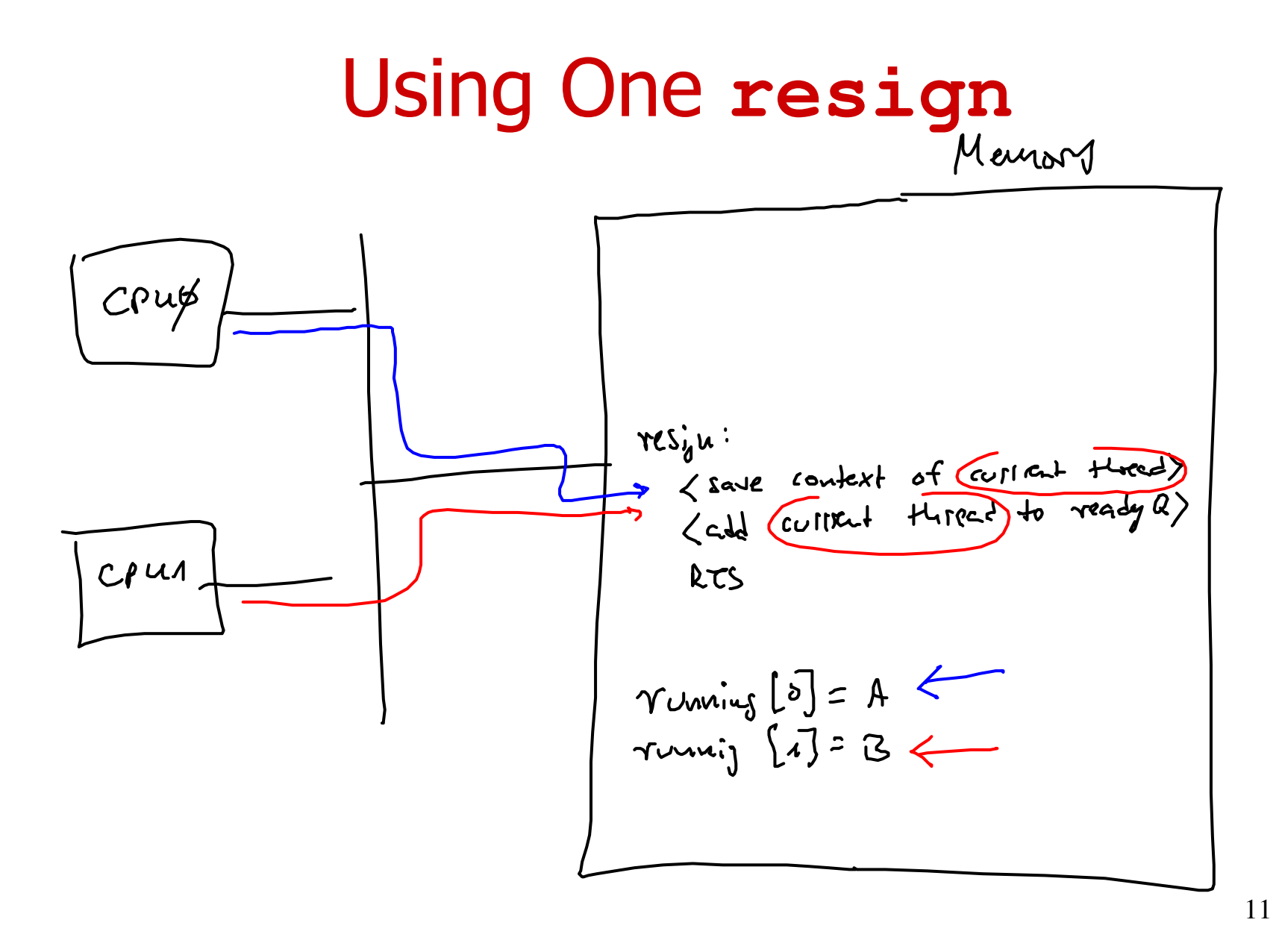

## Who am I?

- All CPUs are the same (symmetric)<br>• All CPUs use the same memory
- All CPUs use the same memory<br>• How can any CPU know its ID2
- How can any CPU know its ID?<br>– Am I CPUO or CPU12
	- Am I CPU0 or CPU1?
- First solution: Assume a special hardware register CPUID
	- Hardcoded d Hardcoded during manufacturing of computer<br>CPLIID at CPLIO is 0, at CPLI1 is 1, atc.
	- CPUID at CPU0 is 0, at CPU1 is 1, etc.

## Resign with CPUID

```
resign() {
if (CPUID == 0) {
// run resign for CPU0
<store processor context of running[0]><add running[0] to ready queue>} else {
// run resign for CPU1
<store processor context of running[1]><add running[1] to ready queue>}}
```
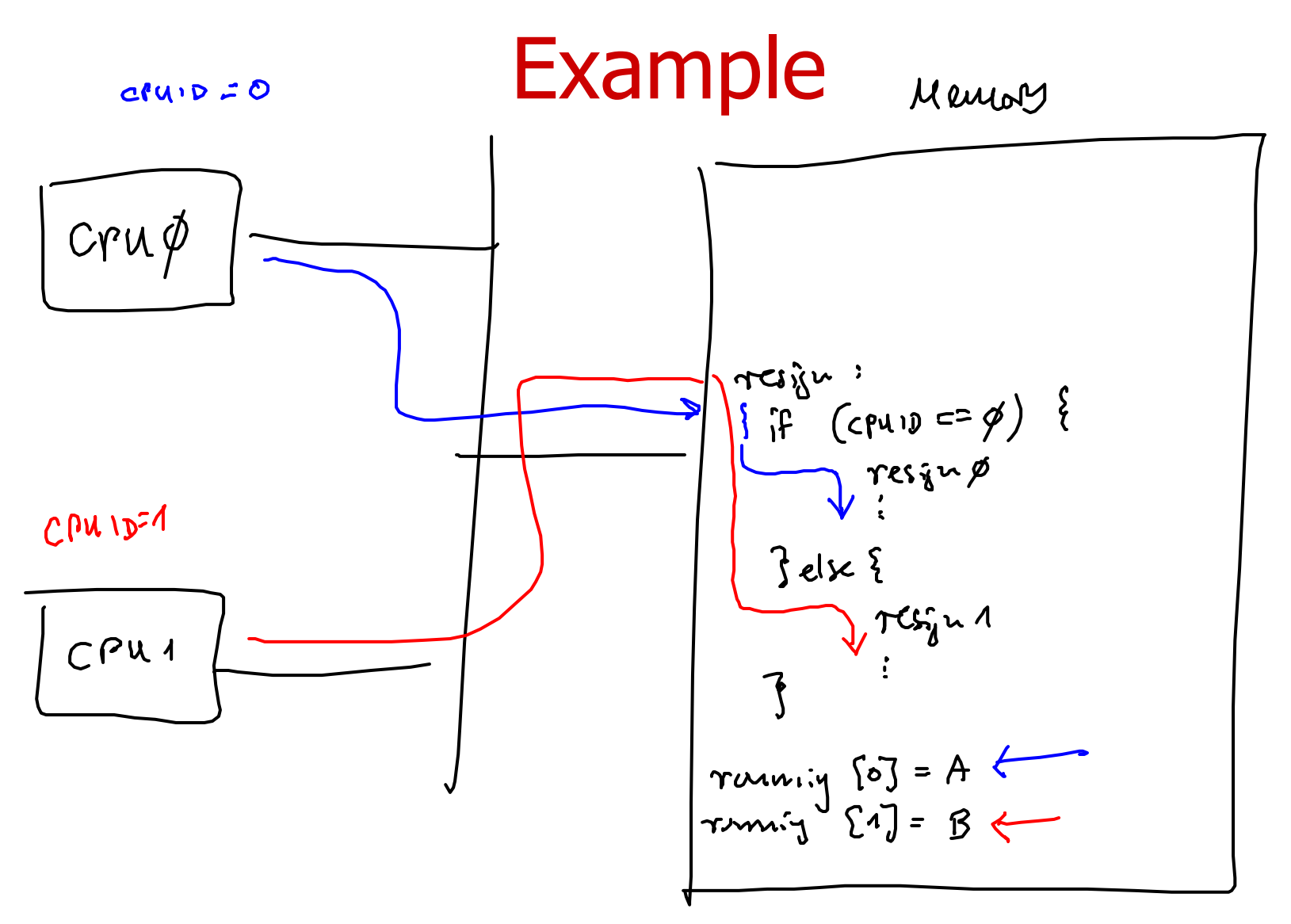

### CPUID needed?

- We can implement the same functionality<br>without a register like CPLIID without a register like CPUID
- Idea: run "separate programs" on all CPUs<br>- Pemember slide 3
	- –Remember slide 3
	- –Knowledge of id of CPU is implicitly contained<br>within control flow within control flow
- Important: Control flows are not allowed to<br>mergel merge!

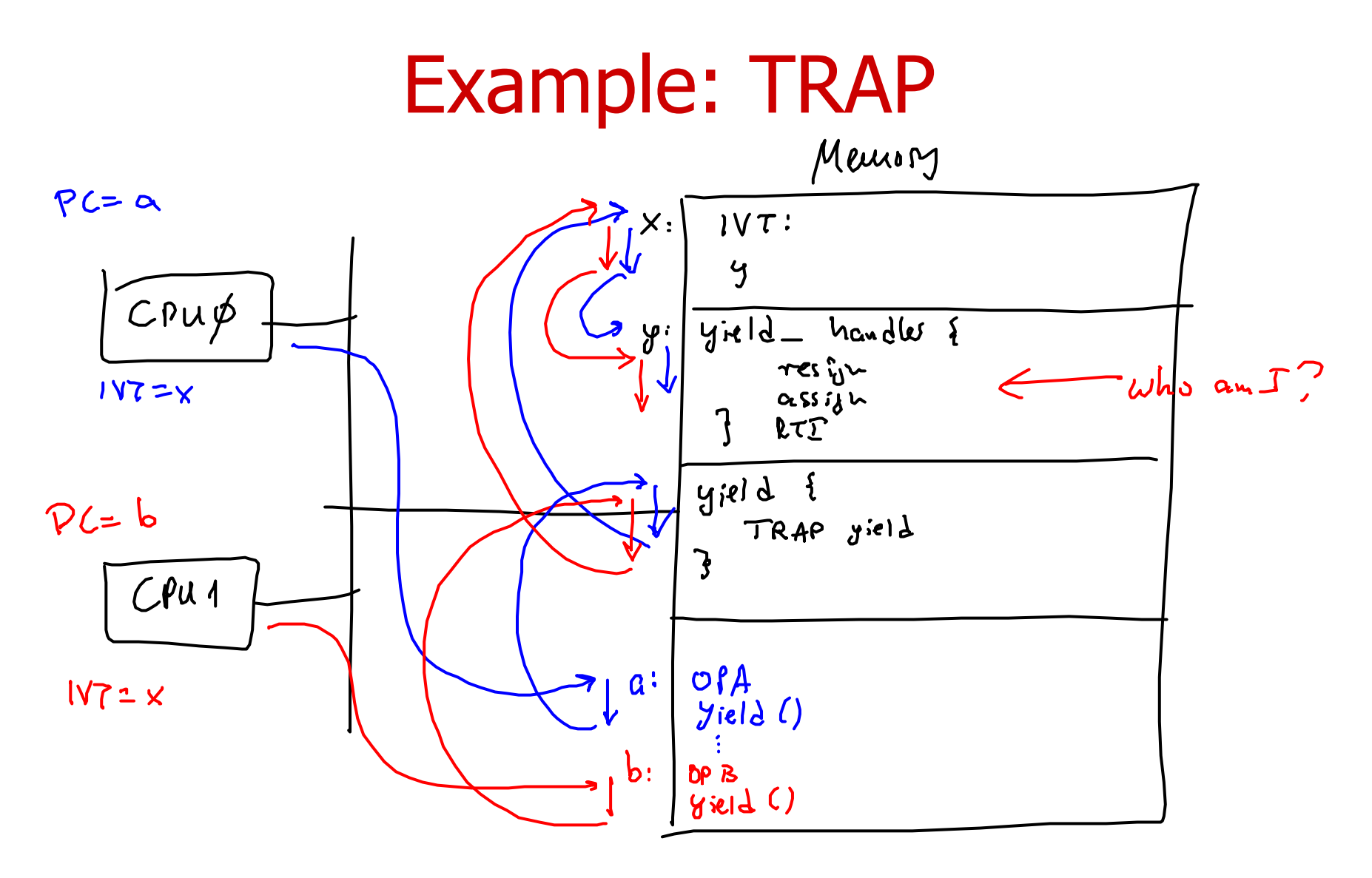

## **Details**

- System call yield implemented via TRAP in local function call (library)
- Use same interrupt vector table
	- –=> use same interrupt handler
	- – $=$  > control flows merge
	- –=> need CPUID to distinguish again!
- Idea: Use two different interrupt vector tables

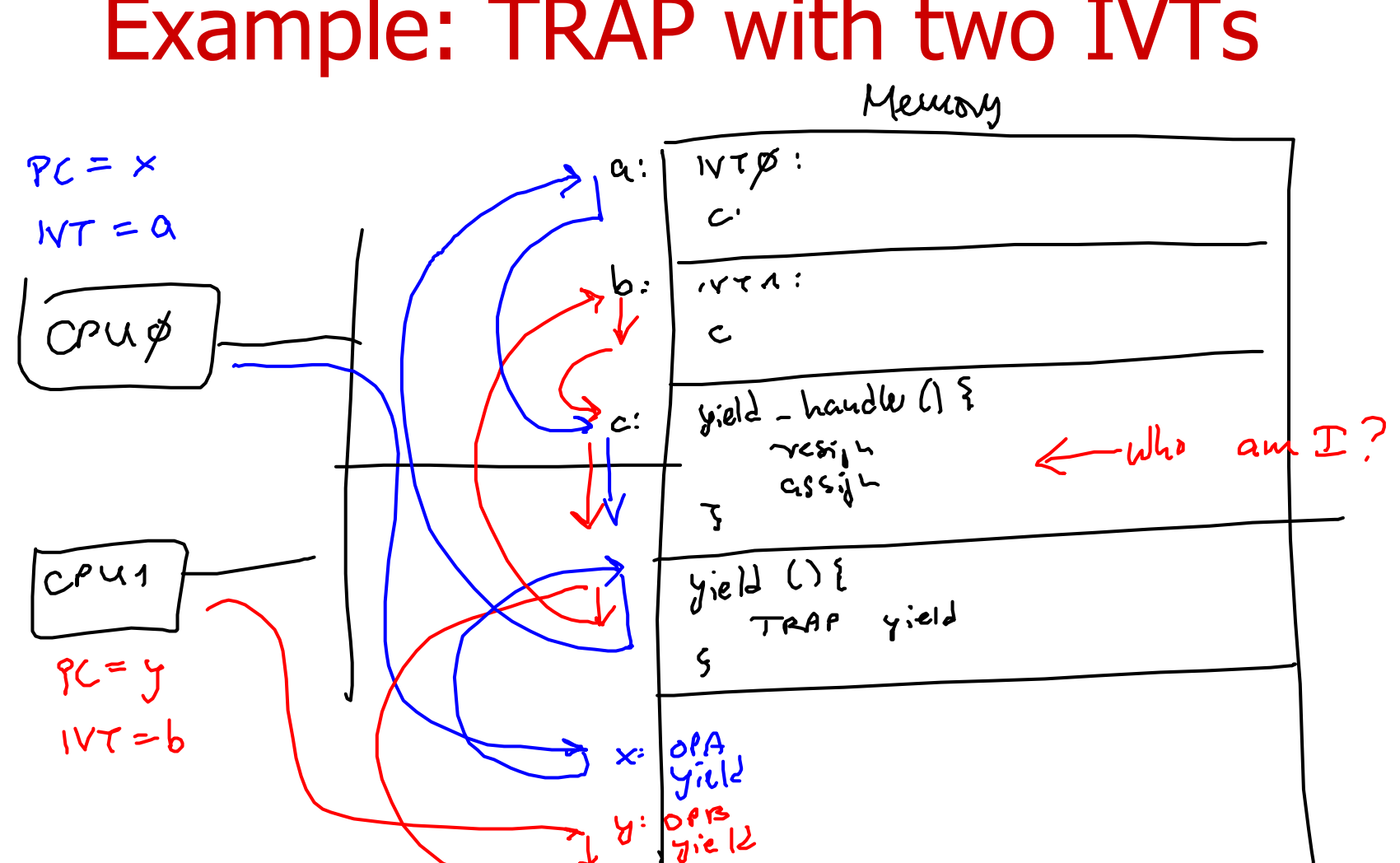

#### Example: TRAP with two IVTs

## **Details**

- Different interrupt vector tables, but same<br>handler handler
	- –=> control flows merge
	- –=> need CPUID again
- Idea: use separate interrupt handlers

#### Example: Separate Interrupt Handlers

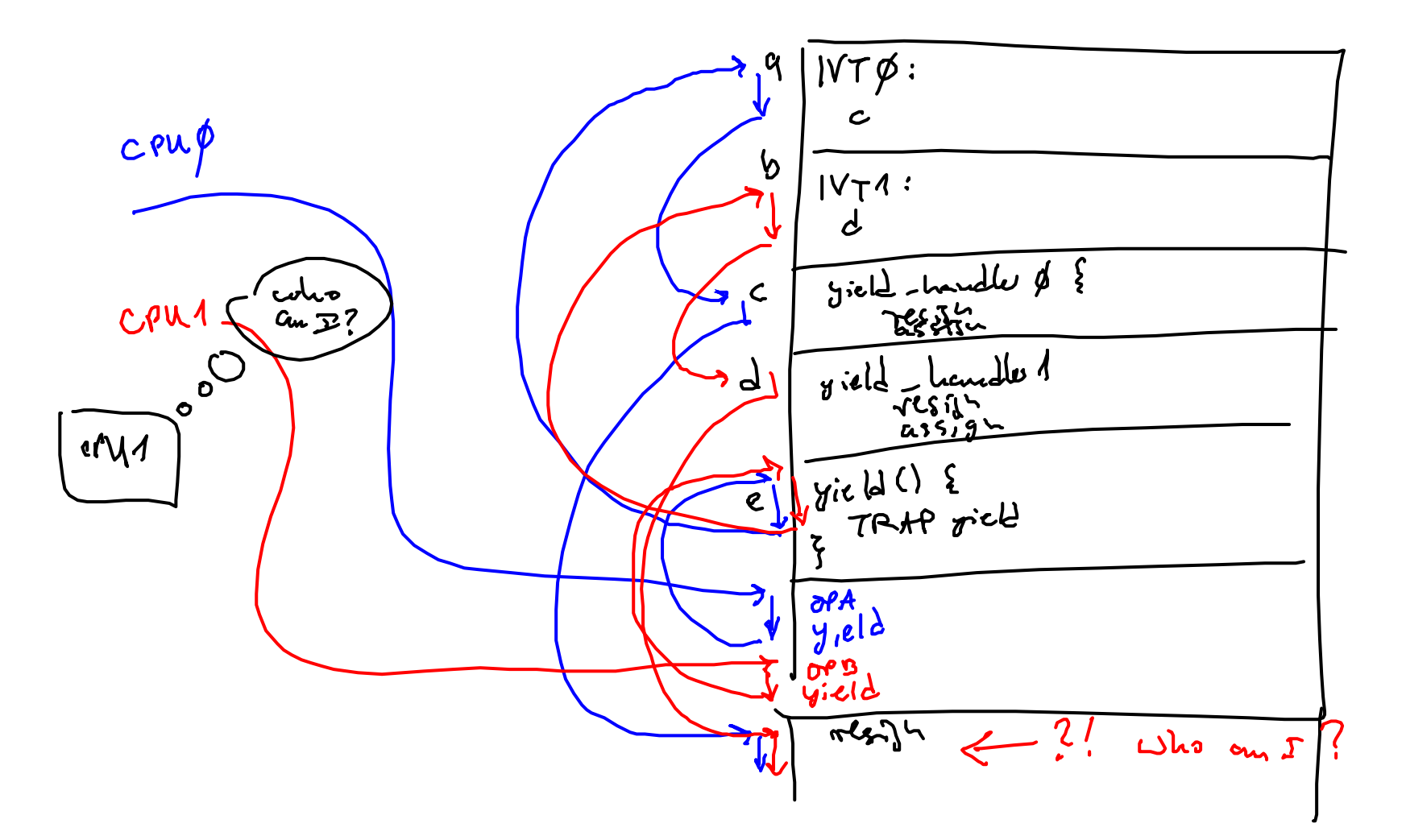

#### Separate Dispatcher Functions

- For every CPU we need separate<br>
 interunt vector table
	- –interrupt vector table
	- –interrupt handlers
	- dispatcher functions assign, resign, block
- Take care to always "use the right version" of<br>— the interrunt handler
	- –the interrupt handler<br>the dispatcher functive
	- –the dispatcher function

#### External Interrupts

- Up to now only synchronous interrupts<br>TRAP) considered (TRAP) considered
- Idea works equally for asynchronous interrupts
- Example: timer interrupt<br>Continues unit accoriated to a
	- Timer unit associated to each CPU
	- –Raises interrupt at the associated CPU (and<br>nowhere else) nowhere else)

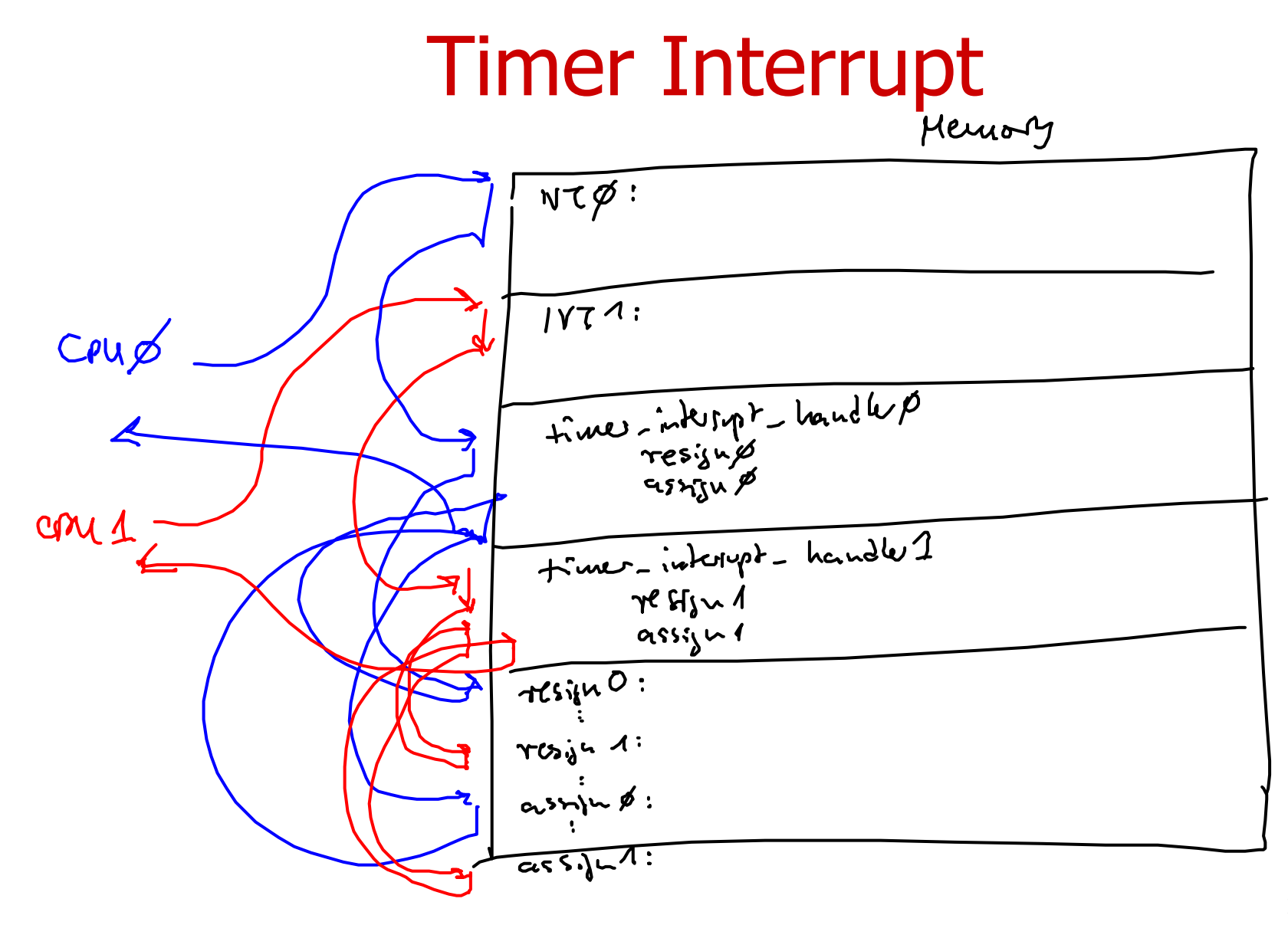

## **Simplification**

- Use id as parameter for all software artifacts<br>— Does not (always) work for interrunt handlers
	- –Does not (always) work for interrupt handlers

```
void resign(int cpuid) {
  \langle save\ processor\ context\ of\ running\ thread\ 132c \rangleadd_to_ready_queue(running[cpuid]);
ŀ
```

```
\langle \text{kernel functions } 110a \rangle + \equivvoid assign(int cpuid) {
     running [cpuid] = \text{schedule}(); // invoke the scheduler
      \langle load\ processor\ context\ of\ running\ thread\ 134b\rangle}
```
#### Now both CPUs can even run the same program!

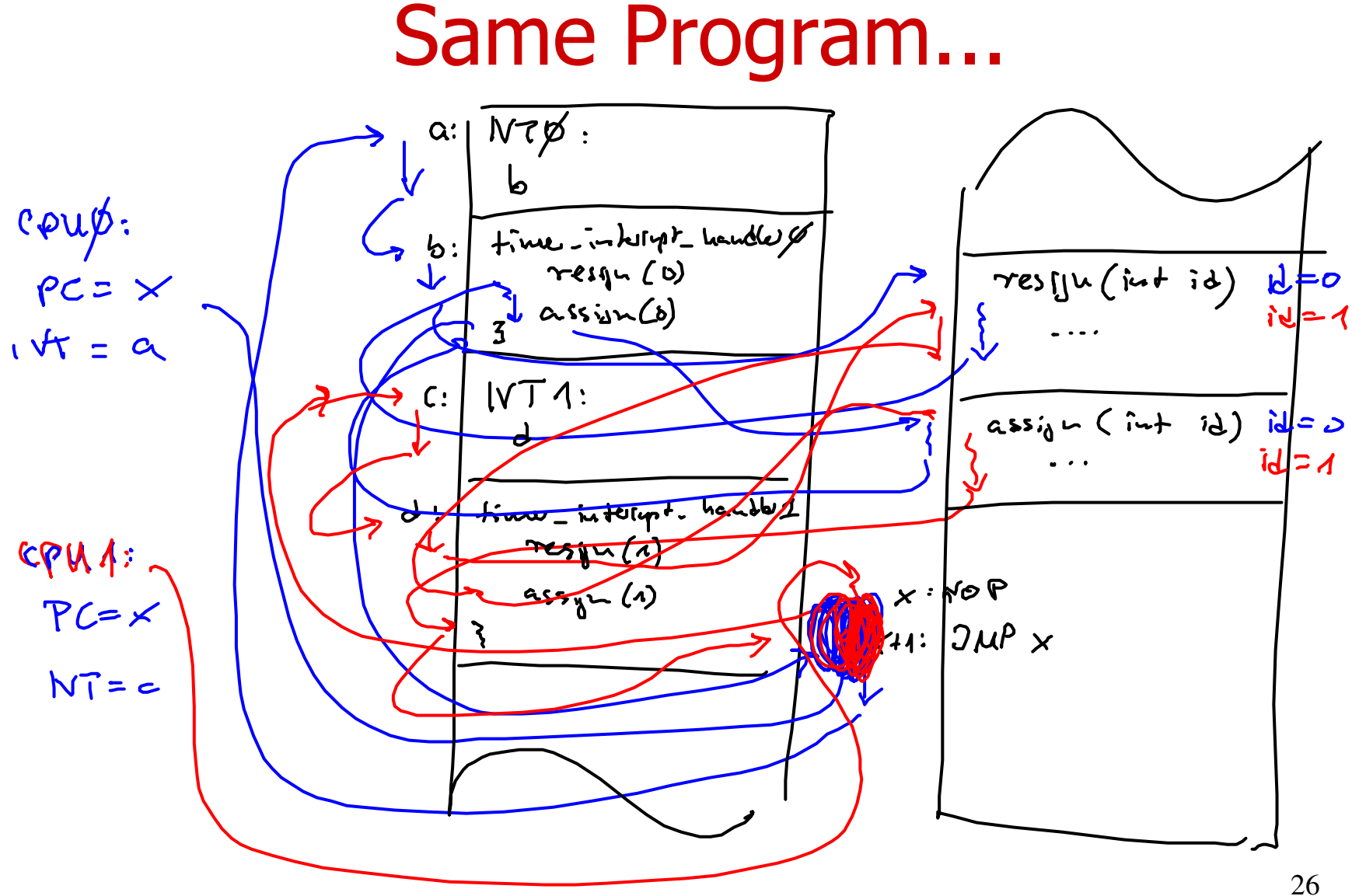

# **Bootstrapping**

- How can two symmetric CPUs separate their<br>control flows initially? control flows initially?
	- –Both run same program
- Idea: break symmetry<br>– Both CPLIs "race" for a
	- –Both CPUs "race" for a global bit
	- –Use "test and set" atomic operation (see Chapter<br>
	2) 2)
	- The CPU winning the race is CPU0, the loser is CPU1 CPU1

## **Outlook**

- Easy and elegant symmetric multiprocessing<br>with load sharing with load sharing
- Needs separate code for every CPU<br>— Kernel must be configured at compile
	- –Kernel must be configured at compile time
- Needs synchronization (see Chapter 6)